**Impostazioni**

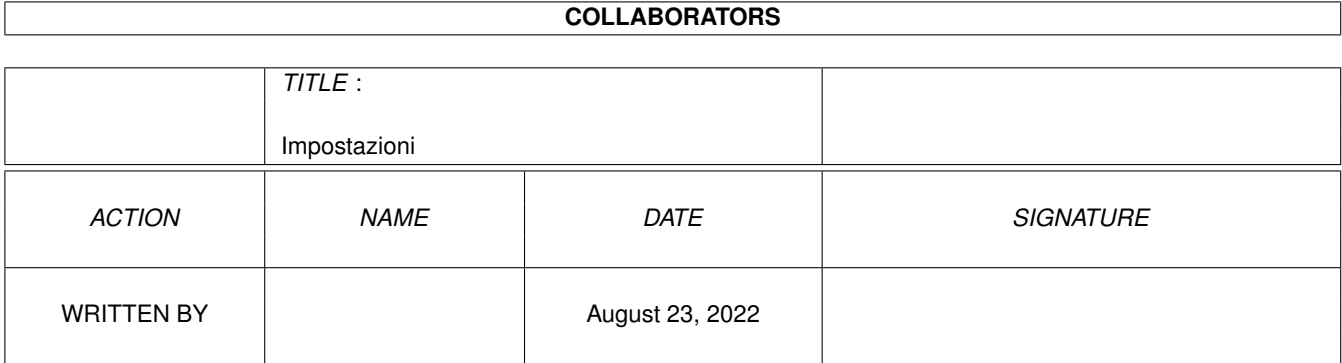

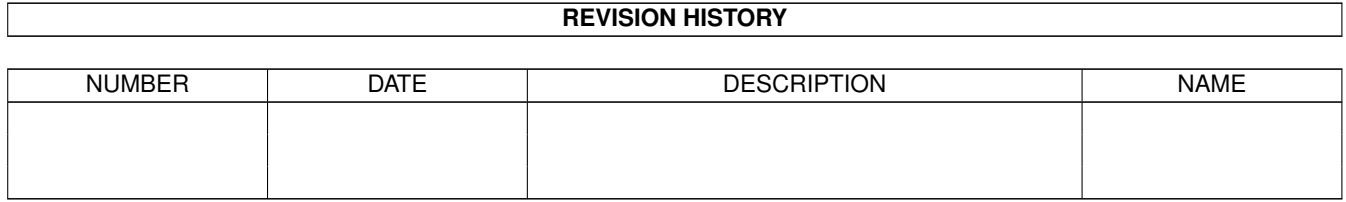

# **Contents**

#### 1 Impostazioni [1](#page-3-0)

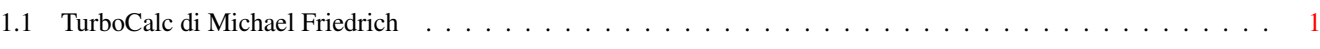

## <span id="page-3-0"></span>**Chapter 1**

# **Impostazioni**

### <span id="page-3-1"></span>**1.1 TurboCalc di Michael Friedrich**

TurboCalc 4.0 - Manuale utente copyright Michael Friedrich.

Indice dei contenuti di questo file Indice generale dei contenuti di tutti i file di aiuto Indice analitico generale di tutti i file di aiuto

No online help in demo version!!! There's no online help available in this demo version, thus most of the links are invalid!